September 23, 2009 Matt Brown, Applied Micro IEEE 802.3az Interim Meeting

**Edits to Clause 49 to replace scrambler reset with scrambler bypass.**

This is necessary to resolve Comment #223.

In figure 49.4, change scrambler reset to scrambler bypass. In figure 49-5, show bypass mux at output of scrambler. Currents scrambler diagram

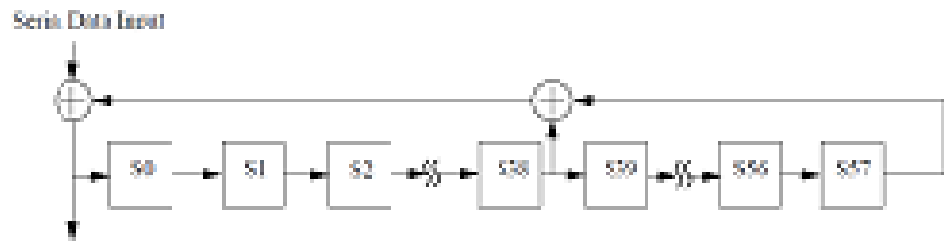

SCIENTING LANS ORIGIN

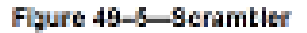

### Change EEE text after scrambler from...

To aid block synchronization in the receiver when the optional Low Power Idle function is supported, the registers of scrambler shall be held at logic zero while scrambler reset is TRUE.

To …

"To aid block synchronization in the receiver when the optional Low Power Idle function is supported, the scrambler input will bypass the scrambler while scrambler bypass is TRUE."

#### On page 144, definition changes from…

scrambler reset

If the optional Low Power Idle function is implemented, this boolean variable is used to bypass the scrambler in order to assist rapid synchronization following Low Power Idle. When set to TRUE, all of the bits of the scrambler delay line are reset. The PHY shall set scrambler reset enable = TRUE if FEC is in use.

To… scrambler\_bypass

If the optional low power idle function is implemented, this Boolean variable is used to bypass the Tx PCS scrambler in order to assist rapid synchronization following low power idle. When set to TRUE, the PCS will pass the unscrambled data from the scrambler input rather than the scrambled data from the scrambler output. The scrambler will continue to operate normally shifting input data into the delay line. When scrambler\_bypass is set to false the PCS will pass scrambled data from the scrambler output.

And change …

### scrambler reset enable

A boolean variable used to indicate to the transmit LPI state machine that the scrambler reset option is required.

# To... scrambler bypass enable

A Boolean variable used to indicated to the transmit LPI state machine that the scrambler reset option is required. This variable is always set to TRUE if the Clause 74 FEC sub-layer is enabled and is otherwise set to FALSE. [The latter sentence addresses comments requesting this clarification.]

#### In Figure 49-16

Change "scrambler\_reset" to "scrambler\_bypass" in TX\_ACTIVE and SCR\_RESET states Change "scrambler\_reset\_enable" to "scrambler\_bypass\_enable" in transitions from TX\_WAKE state. Rename "SCR\_RESET" state to "SCR\_BYPASS".

## Change  $3^{rd}$  sentence in paragraph at bottom of page 149 from ...

Following a period of low power idle, the receiver is required to achieve block synchronization within the wakeup time specified (See Figure 49–17). The implementation of the block synchronization state machine should use techniques to ensure that block lock is achieved with minimal numbers of slip attempts. For PHYs that include the scrambler reset function, the receiver may use the knowledge that the link partner's

transmitter has reset the scrambler as part of the wake sequence. The idle sequence following this event will form a fixed pattern for the duration of the wake period.

To…

When the Clause 74 FEC is enabled, the receiver may use the knowledge that the link partner's transmitter will bypass the scrambler as part of the wake sequence.

In Table 49-3…

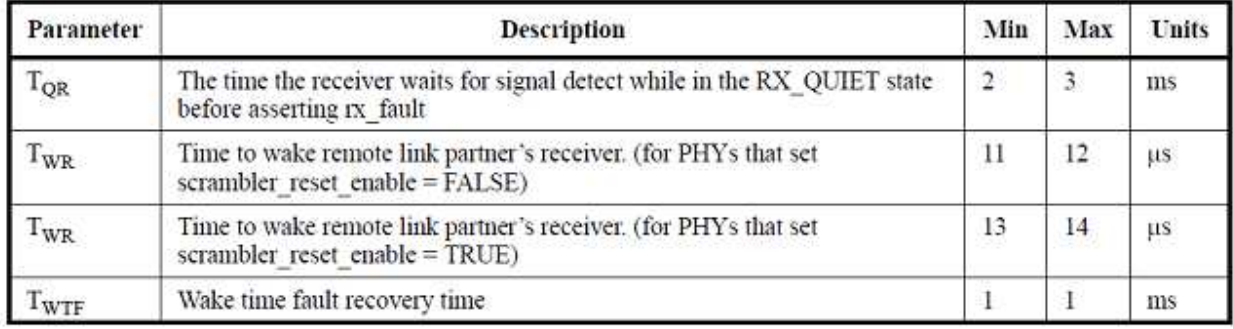

## Table 49-3-Receiver LPI timing parameters

Change "for PHYs that set scrambler reset enable=FALSE" to "when scrambler bypass enable = FALSE".

Change "for PHYs that set scrambler\_reset\_enable=TRUE" to "when scrambler\_bypass\_enable = TRUE".

Update PICS LP-02, LP-03.

The End.